[Einfuhrung](#page-2-0) ¨ [Anwendung](#page-8-0) [Angriffsm¨oglichkeiten](#page-29-0) [Schluss](#page-33-0)

## Vortrag zu NFC in public transport – and elsewhere

### Samuel Brack, Christian Steinfeldt

Institut für Informatik Humboldt-Universität zu Berlin

2012-11-29

Samuel Brack, Christian Steinfeldt Institut fur Institut für Informatik – HU Berlin institut für Informatik – HU Berlin [NFC in the real world](#page-34-0) 1 and 1 and 1 and 1 and 1 and 1 and 1 and 1 and 1 and 1 and 1 and 1 and 1 and 1 and 1 and 1 and 1 and 1 and 1 and 1 and 1 and 1 and 1 and 1 and 1 and 1 and 1 and 1 and 1 and 1 and 1 and 1 and 1 and 1

<span id="page-0-0"></span>

[Einfuhrung](#page-2-0) ¨ [Anwendung](#page-8-0) [Angriffsm¨oglichkeiten](#page-29-0) [Schluss](#page-33-0)

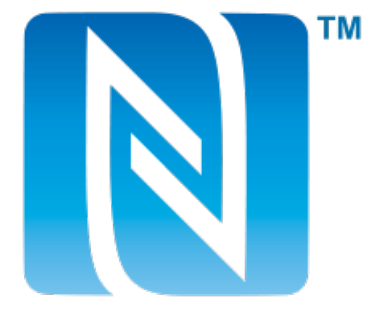

Samuel Brack, Christian Steinfeldt Institut institut fur Informatik – HU Berlin institut für Informatik – HU Berlin [NFC in the real world](#page-0-0)  $\overline{2}$ 

### Einführung in NFC Was ist NFC?

NFC ("Near Field Communication") ist Sammlung von Standards<br>---- Kammunikation die zur Kommunikation, die

- **kontaktlos**
- auf kleiner Distanz ( $< 10$  cm)
- aktive Geräte zulassend
- zu älteren Systemen wie MiFare kompatibel

sind.

NFC wurde 2002 von NXP (ehem. Philips) und Sony entwickelt, Hersteller der RFID-Systeme Mifare und FeliCa. Es besteht Kompatibilität zwischen diesen Systemen.

<span id="page-2-0"></span>NFC erlaubt zus¨atzlich zur Kommunikation zwischen aktivem (Terminal) und passivem (Transponder) Teilnehmer auch die

zwischen zwei aktiven Terminals.

Samuel Brack, Christian Steinfeldt Institut fur Institut für Informatik – HU Berlin institut für Informatik – HU Berlin

### Einführung in NFC Was ist NFC?

- Standardisiert in ISO/IEC 14443, 18092 und ECMA-340 durch das NFC-Forum
- NFC Forum ist eine Industrievereinigung von Firmen, die an NFC interessiert sind und Standards verabschieden, u.a. sind dort Nokia, Samsung, Sony und NXP Mitglied
- Smartcards können "Trägersystem" von NFC-Transpondern<br>ssin sein
- Durch Kompatibilität zu RFID müssen relativ aufwändige Protokolle implementiert werden
- NFC-Verbindung wird oft nur als Initiationskanal für spätere Verbindungen via Bluetooth/WLAN/. . . genutzt (geringe Datenrate von max. 424 kbit/s)

# Einführung in NFC

Anwendungsarten

Bei NFC werden vier Anwendungsarten unterschieden:

- 1 Touch and go: Der Benutzer muss sein NFC-Gerät oder Tag in die Nähe des Lesers bringen und kann dann weitergehen. Beispiele: Zugangskontrollen, ÖPNV-Tickets
- 2 Touch and confirm: Der Benutzer muss die Datenübertragung zusätzlich noch bestätigen. Beispiel: mobile Bezahlsysteme
- 3 Touch and connect: Aktiv-aktiv-Verbindung zwischen NFC-Geräten, die Daten austauschen. Beispiel: Android Beam
- 4 Touch and explore: Die NFC-Geräte beherrschen mehrere der vorigen Anwendungsarten und können die gewünschte Funktion durch Nutzerinteraktion auswählen

### Einführung in NFC Ubertragungsmodi ¨

Außerdem gibt es drei Betriebsarten, in denen die NFC-Verbindung an sich abgewickelt werden kann:

- Peer-to-Peer-Modus: Zwei aktive Geräte verbinden sich und tauschen Daten aus. Dabei werden auch zuverlässige Protokolle im NFC-Stack genutzt (LLCP) und die Geräte können beide Daten senden und empfangen.
- 2 Reader-/Writer-Modus: Kompatibilitätsmodus zu RFID, es wird also von einem aktiven Terminal ein passives Tag angesprochen und die aktive Seite übernimmt sowohl den Verbindungsaufbau, als auch die Stromversorgung (per induktivem Feld).

**Einführung** östlich anderen [Anwendung](#page-8-0) anderen Angriffsmöglichkeiten [Schluss](#page-33-0) Schluss Schluss anderen Schluss Schlus

### Einführung in NFC Ubertragungsmodi ¨

3 Card-Emulation-Modus: Ein aktives NFC-Gerät emuliert einen passiven RFID-Tag, um mit einem alten RFID-Lesegerät zu kommunizieren. Im Unterschied zum Reader-/Writer-Modus muss die "passive" Seite aber nicht mit Strom vom aktiven<br>Trikerknaar verzannt vonder Teilnehmer versorgt werden.

[Einfuhrung](#page-2-0) ¨ [Anwendung](#page-8-0) [Angriffsm¨oglichkeiten](#page-29-0) [Schluss](#page-33-0)

# Einführung in NFC

**Hardware** 

In Mobiltelefonen kann die Verwendung des NFC-Chips durch ein " SIM-Karte (und wiederum durch die PIN gesichert) oder aber ein Secure Element" abgesichert werden. Dieses ist meist die eigener Chip in Hardware.

Da NFC kompatibel zu RFID ist, müssen aufwändige Kollisionserkennungen vor Beginn der Übertragung durchgeführt werden, was sich negativ auf die Geschwindigkeit auswirkt.

[Einfuhrung](#page-2-0) ¨ [Anwendung](#page-8-0) [Angriffsm¨oglichkeiten](#page-29-0) [Schluss](#page-33-0)

<span id="page-8-0"></span>

#### [Bezahlsysteme](#page-8-0)

## Bezahlsysteme

Zahlungsdienstleister sehen NFC zunehmend als attraktiv an, da

- jeder (potentiell) ein NFC-Gerät in Form eines Telefons herumträgt.
- **bestehende RFID-Systeme kompatibel bleiben.**
- $\blacksquare$  mobile Bezahlung oftmals umständlich ist.
- Kleinbeträge oftmals nur kompliziert bezahlt werden können.
- sich andere Systeme wie die GeldKarte nicht ausreichend (aus Bankensicht) durchgesetzt haben.

Daher existieren verschiedene Ansätze, NFC in Bezahlsysteme zu integrieren bzw. neue zu schaffen.

[Einfuhrung](#page-2-0) ¨ [Anwendung](#page-8-0) [Angriffsm¨oglichkeiten](#page-29-0) [Schluss](#page-33-0)

<span id="page-9-0"></span>

#### [Bezahlsysteme](#page-9-0)

### Google Wallet

Dieses System ist bisher noch nicht in Deutschland verfügbar. Idee: Bezahlungen komplett vom NFC-fähigen Smartphone aus durchführbar

### Wie funktionierts?

- Kreditkartendaten werden im Google-Profil verschlüsselt hinterlegt
- 2 Beim Einkaufen wird die Wallet-App auf dem Smartphone gestartet und das Smartphone wird an ein Lesegerät gehalten
- 3 Eventuelle Gutscheine von Google Offers werden eingelöst
- 4 Bezahlung abgeschlossen, auf dem Telefon erscheint eine Bestätigung

[Einfuhrung](#page-2-0) ¨ [Anwendung](#page-8-0) [Angriffsm¨oglichkeiten](#page-29-0) [Schluss](#page-33-0)

<span id="page-10-0"></span>

[Bezahlsysteme](#page-10-0)

## Google Wallet

### Wie funktionierts?

Dadurch werden die Kreditkarten des Nutzers durch sein Smartphone ersetzt. Diese Daten sind noch mit einer zusätzlichen PIN absicherbar, auch eine Ferndeaktivierung nach Verlust des Telefons kann vorgenommen werden. Allerdings kann dieses Verfahren nur dort eingesetzt werden, wo auch Lesegeräte vorhanden sind und in der Praxis kann man seine

Kreditkarte dann doch (noch) nicht zu Hause lassen.

[Einfuhrung](#page-2-0) ¨ [Anwendung](#page-8-0) [Angriffsm¨oglichkeiten](#page-29-0) [Schluss](#page-33-0)

<span id="page-11-0"></span>

[Bezahlsysteme](#page-11-0)

## Bewertung des Systems

### Vorteile

- Keine Herausgabe der vollen Kreditkartendaten an jeden Händler
- Weniger Karten mitzunehmen
- PIN und Fern-Deaktivierung schützt im Verlustfall
- Schnellerer Bezahlvorgang

[Einfuhrung](#page-2-0) ¨ [Anwendung](#page-8-0) [Angriffsm¨oglichkeiten](#page-29-0) [Schluss](#page-33-0)

<span id="page-12-0"></span>

#### **[Bezahlsysteme](#page-12-0)**

## Bewertung des Systems

### **Nachteile**

- Kreditkartendaten landen bei Google
- Transaktionshistorie ebenfalls zentral bei Google
- Unklare Verschlüsselung der Kreditkartendaten (welches Verfahren?)
- Auch die CVC (eigentlich "geheime" 3-stellige Zahl) wird bei<br>Caarla respeiskert Google gespeichert

[Einfuhrung](#page-2-0) ¨ [Anwendung](#page-8-0) [Angriffsm¨oglichkeiten](#page-29-0) [Schluss](#page-33-0)

<span id="page-13-0"></span>

[Bezahlsysteme](#page-13-0)

## Konkurrenzsysteme

Auch Visa, Mastercard, Paypal u.a. haben ähnliche Projekte in Planung.

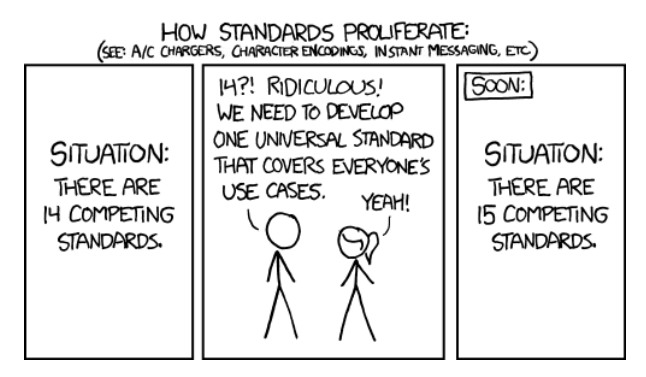

[Einfuhrung](#page-2-0) ¨ [Anwendung](#page-8-0) [Angriffsm¨oglichkeiten](#page-29-0) [Schluss](#page-33-0)

[Bezahlsysteme](#page-14-0)

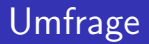

Wer von euch kennt die GeldKarte? Und wer nutzt sie?

Samuel Brack, Christian Steinfeldt Institut fur Informatik – HU Berlin institut für Informatik – HU Berlin in [NFC in the real world](#page-0-0) 15

<span id="page-14-0"></span>

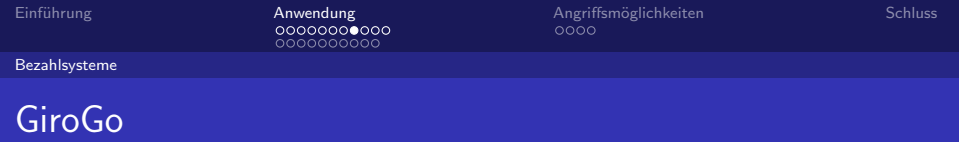

- Zahlungssystem basierend auf ec-Karten mit NFC-Antenne (Transponder), auf die Prepaid-Beträge aufgeladen werden  $(max. 200 \in)$
- Ziel: Vereinfachung der Bezahlung von Kleinbeträgen ( $\leq 20$  $\varepsilon$
- Dazu wird an der Kasse das Geld am Terminal nach Auflegen direkt abgebucht
- Dieser Vorgang passiert ohne Bestätigung des Benutzers, die einzige Ruckmeldung ist ein Signal des Terminals(!) ¨
- <span id="page-15-0"></span>Beträge  $> 20 \in \mathbb{R}$  werden weiter per Chip/Magnetstreifen abgewickelt

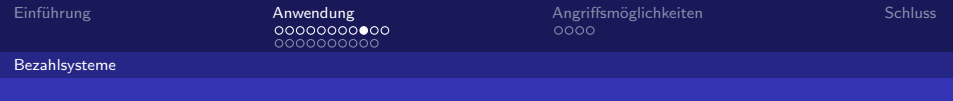

- <span id="page-16-0"></span>■ Aufladung erfolgt entweder am Geldautomaten, im Internet mit Chipkartenleser oder "künftig" auch per Smartphone-App<br>selsr aber zer Abe Lader oder aber per Abo-Laden
	- Restbetrag kann mit vielen NFC-Geräten ausgelesen werden
	- Betreiber sind die Banken (momentan Sparkassen und Volksbanken im Großraum Wolfsburg in einem Pilottest)
	- Karte besitzt eindeutige ID und speichert die letzten 15 Transaktionen mit Betrag, Timestamp und Terminal-ID des Händlers unverschlüsselt
	- ""
	"
	"
	nicht zu. Sollten sie es doch tun, wäre dies ein Verstoß gegen ■ "Händler, die 'Girogo' akzeptieren, greifen auf diese Daten die Nutzungsbedingungen."- Michael Schlier vom Sparkassenverband Hannover

GiroGo

[Einfuhrung](#page-2-0) ¨ [Anwendung](#page-8-0) [Angriffsm¨oglichkeiten](#page-29-0) [Schluss](#page-33-0)

<span id="page-17-0"></span>

[Bezahlsysteme](#page-17-0)

## Bewertung des Systems

### Vorteile

- Schnelle Bezahlung an der Kasse
- Benutzer kann anonymer bezahlen als mit ec-Karte
- Integration in bestehendes System der ec-Karten
- Bei Verlust/Diebstahl gehen maximal 200  $\in$  verloren

[Einfuhrung](#page-2-0) ¨ [Anwendung](#page-8-0) [Angriffsm¨oglichkeiten](#page-29-0) [Schluss](#page-33-0)

<span id="page-18-0"></span>

#### [Bezahlsysteme](#page-18-0)

## Bewertung des Systems

### **Nachteile**

- Kontaktlose Abbuchung ohne Bestätigung auf Kartenseite
- Unverschlüsseltes Transaktionslog ist ein Datenschutzproblem
- Karte nicht sperrbar, Restbetrag ist bei Verlust weg
- Umständliche Handhabung (Aufladen, Überprüfen ob noch genug Geld vorhanden ist)
- Trotzdem: Karte nötig, keine Integration ins Smartphone

Das System ist also weder komfortabel noch sicher, wird sich also vermutlich kaum über das Betastadium hinaus halten können bzw. ein Nischendasein wie schon die GeldKarte führen.

[Einfuhrung](#page-2-0) ¨ [Anwendung](#page-8-0) [Angriffsm¨oglichkeiten](#page-29-0) [Schluss](#page-33-0)

[NFC in Public Transport](#page-19-0)

### VBB fahrCard

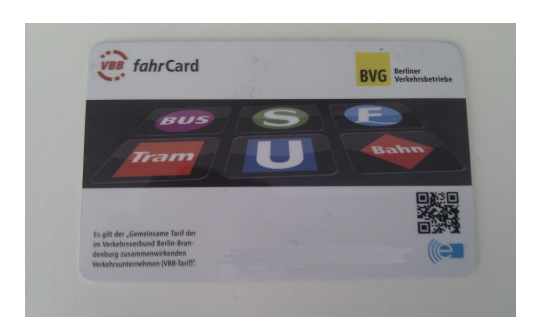

### Abbildung : https://lh3.ggpht.com/-7NJkASlqr8/T\_cA44xWV8I/ AAAAAAAAAJI/bf4Sh5IQilI/s1600/VVB fahrCard vorne.jpg

Samuel Brack, Christian Steinfeldt Institut fur Institut für Informatik – HU Berlin institut für Informatik – HU Berlin [NFC in the real world](#page-0-0) 20 and 20 and 20 and 20 and 20 and 20 and 20 and 20 and 20 and 20 and 20 and 20 and 20 and 20 and 20 and 20 and 20 and 20 and 20 and 20 and 20 and 20 and 20 and 20 and 20 and 20 and 20 and 20 and 20 a

<span id="page-19-0"></span>

[Einfuhrung](#page-2-0) ¨ [Anwendung](#page-8-0) [Angriffsm¨oglichkeiten](#page-29-0) [Schluss](#page-33-0)

<span id="page-20-0"></span>

#### [NFC in Public Transport](#page-20-0)

### VBB fahrCard

### Einführung in 2 Stufen:

- **1** Umstellung der Abos und Jahreskarten (7 Unternehmen mit  $\approx$  320.000 Kunden betroffen)
	- Aufrüstung der Verkaufsstellen
	- nach 2 Tests (09/2011 und 06/2012) im Herbst 2012 angelaufen
- **2** Unterstützung durch alle 33 VBB-Betriebe und Tarife
	- **Verbannung der Papiertickets**

[Einfuhrung](#page-2-0) ¨ [Anwendung](#page-8-0) [Angriffsm¨oglichkeiten](#page-29-0) [Schluss](#page-33-0)

<span id="page-21-0"></span>

#### [NFC in Public Transport](#page-21-0)

### VBB fahrCard – Herausgeberangaben

- Gilt 5 Jahre lang, vereinfachte Tarifwechsel
- Datensparsam; kann an Kundenterminals oder durch Servicepersonal ausgelesen werden
- Seit Juni 2012 Call a Bike-Support
- Verschlüsselung mit höchster Sicherheit basierend auf einem in Deutschland zwischen den Verkehrsunternehmen und Verbünden gemeinsam abgestimmtem Standard.
- Bewegungsprofile unmöglich, Datenschutz wird eingehalten

[Einfuhrung](#page-2-0) ¨ [Anwendung](#page-8-0) [Angriffsm¨oglichkeiten](#page-29-0) [Schluss](#page-33-0)

[NFC in Public Transport](#page-22-0)

### VBB fahrCard – State of the Art

### Zitiert nach [http://kaltreserve.blogspot.de/2012/07/](http://kaltreserve.blogspot.de/2012/07/der-erste-monat-mit-meiner-vbb-fahrcard.html) [der-erste-monat-mit-meiner-vbb-fahrcard.html](http://kaltreserve.blogspot.de/2012/07/der-erste-monat-mit-meiner-vbb-fahrcard.html)

### Habt ihr Erfahrungen mit der fahrCard?

Samuel Brack, Christian Steinfeldt Institut fur Informatik – HU Berlin institut für Informatik – HU Berlin in [NFC in the real world](#page-0-0) 23

<span id="page-22-0"></span>

[Einfuhrung](#page-2-0) ¨ [Anwendung](#page-8-0) [Angriffsm¨oglichkeiten](#page-29-0) [Schluss](#page-33-0)

#### [NFC in Public Transport](#page-23-0)

## (((eTicket Deutschland

- fahrCard Teil eines überregionalen Projekts
- Zusammenarbeit von zur Zeit VBB, RMV (Rhein-Main Verkehrsverbund), VVO (Verkehrsverbund Oberelbe) und weiteren
- Standardisierung zu deutschlandweit benutzbaren OPNV-Tickets ¨
- Weitere Funktionen (z. B. Carsharing, Fahrradverleih) denkbar
- <span id="page-23-0"></span>Gefördert durch Bundesministerium für Verkehr, Bau und Stadtentwicklung

[Einfuhrung](#page-2-0) ¨ [Anwendung](#page-8-0) [Angriffsm¨oglichkeiten](#page-29-0) [Schluss](#page-33-0)

[NFC in Public Transport](#page-24-0)

## DB Touch and Travel

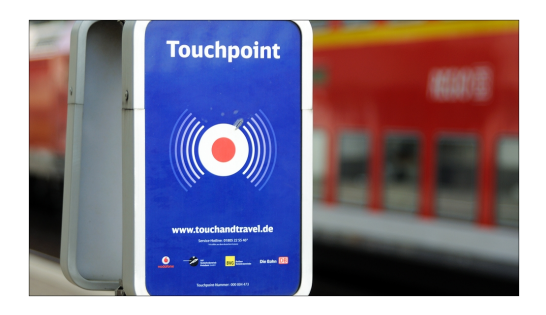

Abbildung : http://img.fotocommunity.com/Bahnhoefe-Gleise/Bushaltestellen/Touchpoint-a18460065.jpg

Samuel Brack, Christian Steinfeldt Institut fur Institut für Informatik – HU Berlin institut für Informatik – HU Berlin [NFC in the real world](#page-0-0) 25

<span id="page-24-0"></span>

[Einfuhrung](#page-2-0) ¨ [Anwendung](#page-8-0) [Angriffsm¨oglichkeiten](#page-29-0) [Schluss](#page-33-0)

<span id="page-25-0"></span>

[NFC in Public Transport](#page-25-0)

### DB Touch and Travel – Einrichtung

- **Paragement** Paten, Adresse, E-Mail, Bankverbindung, Handyidentifikationsnummer
- Bonitätsprüfung durch infoscore ConsumerData GmbH
- Aktivierung der LSB und des Ortungsdienstes zur periodischen Standortbesimmung

[Einfuhrung](#page-2-0) ¨ [Anwendung](#page-8-0) [Angriffsm¨oglichkeiten](#page-29-0) [Schluss](#page-33-0)

<span id="page-26-0"></span>

#### [NFC in Public Transport](#page-26-0)

### DB Touch and Travel – Reise

- Check-In durch Ortung, Barcode, Kontaktpunkt oder NFC
- periodische Standortbestimmung alle 5 Min. Für NFC über die durchfahrenen Funkzellen Sonst LSB und Ortung
- Bei Kontrolle fällt Kontrolldatensatz an
- Abmelden, Günstigster Preis von A nach B bezahlt
- Speicherdauer: 55 Tage (Standortdaten), 12 Monate (Kunden-, Reise- und Abrechnungsdaten)

[Einfuhrung](#page-2-0) ¨ [Anwendung](#page-8-0) [Angriffsm¨oglichkeiten](#page-29-0) [Schluss](#page-33-0)

<span id="page-27-0"></span>

#### [NFC in Public Transport](#page-27-0)

### DB Touch and Travel – Probleme

- DB erhält Bewegungsprofil
- Sende- oder Telefonausfälle gleichen schwarz fahren
- Bei Verspätungen werden Ab- und Wiederanmeldung  $\mathcal{L}_{\mathcal{A}}$ empfohlen
- Man kann die Fahrgastrechte nur bedingt wahrnehmen
- Bei vergessenem Check-Out nach 13 Stunden (bzw. 24 NFC) Accountsperre

[Einfuhrung](#page-2-0) ¨ [Anwendung](#page-8-0) [Angriffsm¨oglichkeiten](#page-29-0) [Schluss](#page-33-0)

<span id="page-28-0"></span>

#### [NFC in Public Transport](#page-28-0)

### SmartCards und SmartPhones

SmartCards sind zur Zeit schon sehr weit im öffentlichen Nahverkehr vertreten. Versuche mit NFC ausgestatteten Handys sind noch selten. Im direkten Vergleich hat sich London weiter für seine Oyster Card entschieden. Die Reaktionszeit von 300 ms gegenüber 500 ms bei Telefonen war ausschlaggebend.

NFC kann eine Fahrscheinalternative darstellen, wenn es datensparsam und sicher implementiert ist.

Einführung ist andere [Anwendung](#page-8-0) Angriffsmöglichkeiten [Schluss](#page-33-0)<br>■ Angriffsmöglichkeiten Schluss<br>■ Angriffsmöglichkeiten Schluss

<span id="page-29-0"></span>

[Angriffsm¨oglichkeiten](#page-29-0)

## Angriffsm¨oglichkeiten

Bisher vertrauen wir auf die Nähe und Eindeutigkeit des Lesers.

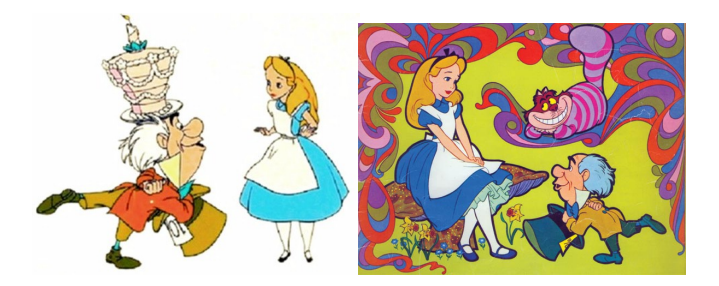

Was kann passieren, wenn eine dritte Person ins Spiel kommt?

Einführung ¨ Einführung [Anwendung](#page-8-0) Angriff**smöglichkeiten [Schluss](#page-33-0) Schluss Angriffsm**öglichkeiten Schluss Schluss

<span id="page-30-0"></span>

[Angriffsm¨oglichkeiten](#page-30-0)

### Kommunikation ablauschen

- NFC ist Funk, der leicht mitgehört werden kann
- Besonders bei sicherheitsrelevanten Anwendungen kritisch
- ECEMA Standarts 385/386 bieten Verschlüsselung
	- Keymanagement: Diffie-Hellmann
	- Datenintegrität & -verschlüsselung: 128-Bit AES
- Diese aber nicht in heute verbreiteten Systemen implementiert

Einführung ¨ Einführung [Anwendung](#page-8-0) Angriff**smöglichkeiten [Schluss](#page-33-0) Schluss Angriffsm**öglichkeiten Schluss Schluss

#### [Angriffsm¨oglichkeiten](#page-31-0)

## Angriffe auf die Datenintegrität

- Denial of Service / Störsignale
- Modifikation

Erfolgsmöglichkeit hängt von der Amplitudenmodulation, Codierung und dem tatsächlichen Bitwert ab  $(1 \Rightarrow 0$  ok, wenn  $11 \Rightarrow 0$ ;  $0 \Rightarrow 1$  nicht ok)

Injection

Einfügen von Nachrichten in einen offenen

Kommunikationskanal

<span id="page-31-0"></span>Antwort des Angreifers muss vor der Antwort des Opfers verarbeitet werden

Einführung ¨ Einführung [Anwendung](#page-8-0) Angriff**smöglichkeiten [Schluss](#page-33-0) Schluss Angriffsm**öglichkeiten Schluss Schluss

Relay Wiedergabe des Signals über längere Distanzen Replay Nach dem Abhören einer Kommunikation kann man die gewonnen Daten dem Opfer wieder vorspielen. Schutz: (Pseudo-)Randomisierte Sessiontokens Man-in-the-Middle In die direkte Kommunikation Alice–Hutmacher schaltet sich als Proxy dazwischen. Schwachstelle by Design: Keine Möglichkeit zur Verifikation der Echtheit eines NFC-Gerätes

<span id="page-32-0"></span>**Implementation: NFC-Proxy** Relay, Replay und Man-in-the-Middle Attacken auf Visakarten mit 2 Handys.

[Einfuhrung](#page-2-0) ¨ [Anwendung](#page-8-0) [Angriffsm¨oglichkeiten](#page-29-0) [Schluss](#page-33-0)

<span id="page-33-0"></span>

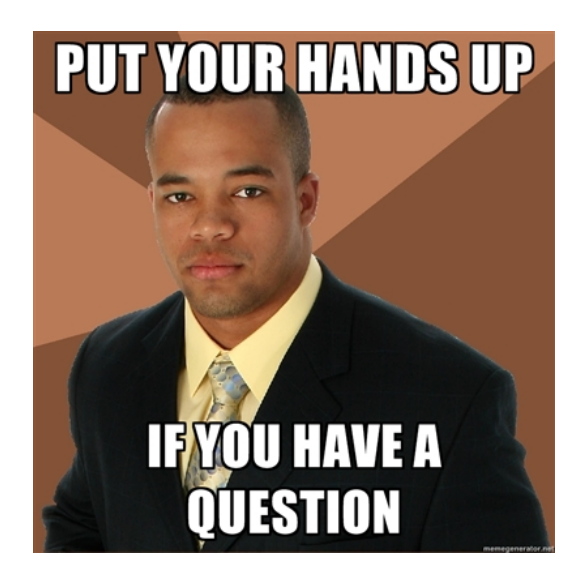

Einführung ¨ Einführung [Anwendung](#page-8-0) Angriffsmöglichkeiten S**chluss** 

## **Quellen**

- Josef Langer, Michael Roland " Anwendungen und Technik von Near Field Communication (NFC) ", Springer Verlag, Berlin 2010.
- C. Dachs "The intuitive contactless technology becoming<br>reality " in alaktrateshnik? informationateshnik. Heft 12 reality " in elektrotechnik&informationstechnik, Heft 12 Dezember 2005/122. Jahrgang, S. 466ff.
- http://www.google.com/wallet/index.html
- **http://schooleymitchell.com/blog/google-wallet-raises**security-concerns/
- **http://www.girogo.de/**
- http://www.spiegel.de/netzwelt/netzpolitik/datenschuetzerfuerchten-missbrauch-bei-funk-geldkarte-der-sparkasse-a-838470.html
- **http://mp-nfc.org/nfc\_security\_nfc\_security\_threats.html**<br>c. Christian Steinfeldt

Samuel Brack, Christian Steinfeldt

[NFC in the real world](#page-0-0) 35

<span id="page-34-0"></span>